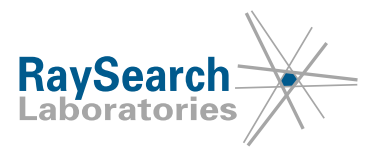

# **Notification importante de sécurité, Correction de dispositif médical N° 66704**

# **RayStation 4, 4.5, 4.7, 4.9, 5, 6, 7, 8A, 8B, 9A, 9B, 10A, RayPlan 1, 2, 7, 8A, 8B, 9A, 9B, 10A, y compris tous les Service Packs 7 octobre 2020 RSL-D-61-433**

# **PROBLÈME**

Cette notification concerne un problème détecté lors de l'importation DICOM sous RayStation 4, 4,5, 4,7, 4,9, 5, 6, 7, 8A, 8B, 9A, 9B, 10A, RayPlan 1, 2, 7, 8A, 8B, 9A, 9B, 10A, y compris tous les Service Packs. Si une région d'intérêt (ROI) ou un point d'intérêt (POI) référencé à partir d'un plan importé est absent dans l'ensemble de structures RT importé, la référence peut être associée à une ROI ou un POI erroné. Pour que le bug se produise, l'ensemble de structures RT importé doit être endommagé, c'est-à-dire que la ROI/le POI référencé ne doit pas exister dans l'ensemble de structures RT importé.

À notre connaissance, ce problème n'a engendré aucune erreur de traitement sur un patient ni aucun autre type d'incident. Toutefois, l'utilisateur doit avoir connaissance des informations suivantes pour éviter toute référence erronée à une ROI ou un POI pendant la planification du traitement.

# **PERSONNES CONCERNÉES**

Cette notification s'adresse à tous les utilisateurs de RayStation important des ensembles de structures RT avec des références de plans RT/RT Ion.

# **NOM DU PRODUIT ET VERSION**

Le produit concerné par cette notification est vendu sous l'appellation commerciale RayStation 4, 4.5, 4.7, 4.9, 5, 6, 7, 8A, 8B, 9A, 9B, 10A, RayPlan 1, 2, 7, 8A, 8B, 9A, 9B, 10A, y compris tous les Service Packs. Pour savoir si la version que vous utilisez est concernée, ouvrez la boîte de dialogue « About RayStation » de l'application RayStation et vérifiez si le numéro de version qui s'affiche est "4.0.0.14", "4.0.3.4", "4.5.1.14", "4.7.2.5", "4.7.3.13", "4.7.4.4", "4.7.5.4", "4.7.6.7", "4.9.0.42",; "5.0.1.11", "5.0.2.35", "5.0.3.17", "6.0.0.24", "6.1.1.2", 6.2.0.7", "6.3.0.6", "7.0.0.19", "8.0.0.61", "8.0.1.10", "8.1.0.47", "8.1.1.8" "8.1.2.5", "9.0.0.113", 9.1.0.933", "9.2.0.483", ou "10.0.0.1154". Si tel est le cas, cette notification concerne votre version.

Numéro UDI-DI des produits concernés :

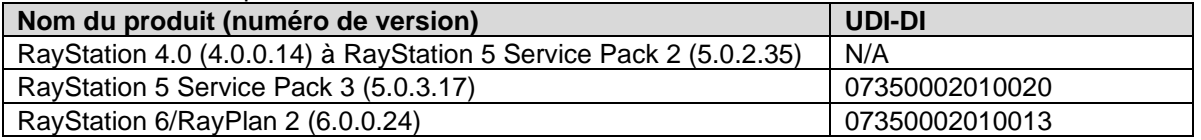

RSL-D-61-433 FR Notification importante de sécurité, Correction de dispositif médical N° 66704

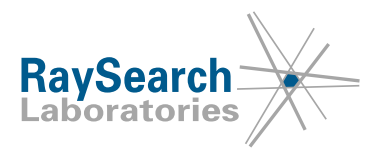

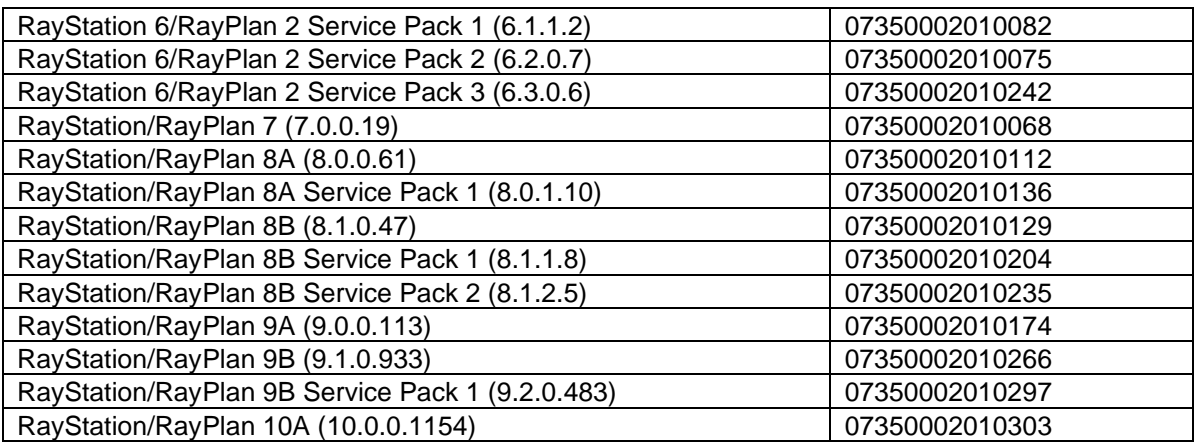

# **DESCRIPTIF**

Les références d'un plan RT/plan RT Ion vers un ensemble de structures RT qui peuvent être affectées par ce problème sont les ROI de type bolus et les ROI ou POI de prescription. La densité forcée (Material override) et les autres propriétés de la ROI ou du POI ne sont pas affectées par ce bug.

Si le plan RT/plan RT Ion, l'ensemble de structures RT et l'image CT sont tous importés simultanément, les références incorrectes ne pourront apparaître que pour une ROI ou un POI n'ayant aucune définition dans l'image CT. Cela signifie que les contours de la ROI ou les coordonnées du POI de la ROI ou du POI incorrectement référencé ne seront pas définis.

Si l'image CT est importée en premier et que certains POI/ROI sont définis avant d'importer le plan RT/plan RT Ion et l'ensemble de structures RT, les ROI/POI incorrectement référencés pourront être définis sur le CT.

#### **ROI ou POI de prescription**

Les données entrées pouvant générer cette erreur sont un plan faisant référence à une ROI ou un POI de prescription et n'existant pas dans l'ensemble de structures RT. RayStation version 5 et supérieure peut produire de telles données si la ROI/le POI de prescription sont exclus lors d'une exportation utilisant l'option « Exclure de l'exportation ».

La référence de prescription erronée peut alors être définie au moment de l'importation lorsqu'une ROI/un POI existant dans le cas présent a le même numéro de ROI/POI que la ROI manquante. Il n'est pas possible d'associer une ROI de prescription à un POI ou réciproquement.

Si la prescription est définie pour une ROI ou un POI défini sur le CT, il sera possible de redimensionner le plan, c'est-à-dire de modifier la valeur UM pour qu'elle corresponde à la prescription erronée. La

fonction de redimensionnement automatique selon la prescription ne sera pas sélectionnée par défaut et tout redimensionnement devra dont être initié par l'utilisateur. Si la ROI/le POI incorrect n'est pas défini sur le CT, le redimensionnement selon la prescription n'est pas possible.

#### **ROI de type Bolus**

Les données entrées pouvant générer l'erreur sont un plan faisant référence à une ROI de type bolus qui n'existe pas dans l'ensemble de structures RT. RayStation n'autorisera pas une exportation générant de telles données.

L'erreur de référence de bolus se produira lorsqu'une ROI existant dans le cas a le même numéro de ROI que la ROI de type Bolus manquante. La ROI existante doit également être de type Bolus, rendant une correspondance très peu probable.

RSL-D-61-433 FR Notification importante de sécurité, Correction de dispositif médical N° 66704

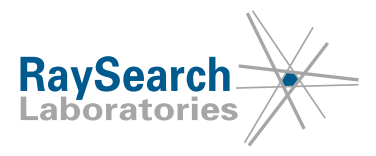

Si un lien erroné est effectué sur une ROI de type Bolus sans contours sur l'ensemble CT, la dose pourra être calculée sans le bolus prévu. Un avertissement s'affichera lors de l'exportation et de l'approbation d'un plan incluant une dose calculée avec un bolus sans contours.

Si l'association est effectuée avec une ROI erronée sans contours, la dose sera calculée avec un bolus pour les faisceaux qui doivent avoir un bolus, mais le bolus pourra être mal positionné ou ne pas avoir l'épaisseur prévue.

# **MESURES À PRENDRE PAR L'UTILISATEUR**

- N'excluez pas la ROI ou le POI de prescription lors d'une exportation depuis RayStation avec l'option « Exclure de l'exportation ».
- Si un ensemble de structures RT dans lequel il n'est pas certain que toutes les ROI et tous les POI de type bolus et prescription sont présents est importé dans RayStation, assurez-vous que toutes les références prévues au bolus et à la prescription sont correctes après l'importation.
- Veillez à bien informer l'équipe de Dosimétrie et l'ensemble des utilisateurs de cette solution.
- Inspectez votre produit et identifiez toutes les unités installées ayant le(s) numéro(s) de version logicielle mentionné(s) ci-dessus.
- **Confirmez que vous avez lu et compris cette notification en répondant à l'e-mail de notification.**

### **SOLUTION**

Ce problème sera résolu dans la prochaine version de RayStation qui devrait sortir en novembre 2020 (soumis à un agrément de mise sur le marché dans certains marchés). Si des clients souhaitent continuer à utiliser les versions de RayStation concernées par cette notification, tous les utilisateurs devront tenir compte de cette notification. Les clients peuvent également choisir d'évoluer vers la nouvelle version dès qu'elle sera disponible pour utilisation clinique.

# **TRANSMISSION DE CETTE NOTIFICATION**

Cette notification doit être transmise à toutes les personnes concernées au sein de votre organisme. Pour assurer l'efficacité de cette action corrective, veillez à ce que chacun soit bien informé de cette notification tant que des versions de RayStation concernées par ce problème seront utilisées.

Nous vous remercions de votre coopération et vous prions de bien vouloir nous excuser pour tout inconvénient que cette situation pourrait occasionner.

Pour obtenir des informations réglementaires, veuillez contacter [quality@raysearchlabs.com](mailto:%20quality@raysearchlabs.com)

Le soussigné confirme que les Autorités de réglementation concernées seront informées.

RSL-D-61-433 FR Notification importante de sécurité, Correction de dispositif médical N° 66704

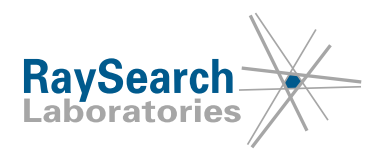

# **CONFIRMATION DE RÉCEPTION**

**MERCI DE BIEN VOULOIR CONFIRMER QUE VOUS AVEZ REÇU CETTE NOTIFICATION DE SÉCURITÉ**

# **Répondez à l'adresse e-mail qui vous a envoyé cette notification, en précisant que vous l'avez lue et comprise.**

Vous pouvez également envoyer un e-mail ou téléphoner à votre assistance locale pour accuser réception de cette notification.

Si vous souhaitez joindre un formulaire de réponse signé à votre e-mail, veuillez compléter le formulaire ci-dessous. Vous pouvez également retourner ce formulaire par fax au numéro 888 501 7195 (USA seulement).

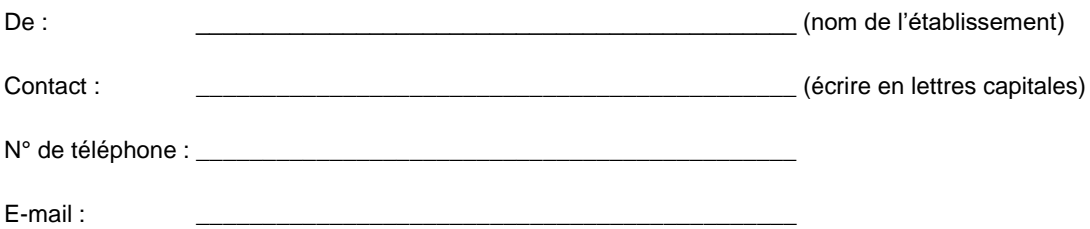

\_\_\_\_\_\_\_\_\_\_\_\_\_\_\_\_\_\_\_\_\_\_\_\_\_\_\_\_\_\_\_\_\_\_\_\_\_\_\_\_\_\_\_\_\_\_\_\_\_\_\_\_\_\_

\_\_\_\_\_\_\_\_\_\_\_\_\_\_\_\_\_\_\_\_\_\_\_\_\_\_\_\_\_\_\_\_\_\_\_\_\_\_\_\_\_\_\_\_\_\_\_\_\_\_\_\_\_\_

J'ai lu et bien compris cette notification.

Commentaires (facultatif) :

RSL-D-61-433 FR Notification importante de sécurité, Correction de dispositif médical N° 66704